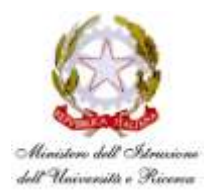

#### **Istituto Comprensivo Statale "Novio Atellano"**

*Via Sant'Arpino, 25 - 80020 - Frattaminore - Napoli - Fax Tel. 081.8313283* @-mail: **naic8e200n@istruzione.it p.e.c.: naic8e200n@pec.istruzione.it web site :** [www.atellanofrattaminore.gov.it](http://www.atellanofrattaminore.gov.it/)

**Prot. n° 434/07 del 30/01/2018**

**Ai docenti in anno di formazione Pagano Ultimina De Dominicis Teresa Ai tutor Bellome Pasqualina Monfreda Ines Alla FS Immacolata Dionisio Al DSGA Al sito web SEDE**

# **COMUNICAZIONE N° 46 -17/18**

**Oggetto:** Anno di formazione e di prova dei docenti a.s. 2017/2018

L'USR Campania con nota 2476 del 29/01/2018 ha fornito indicazioni relative all'offerta formativa territoriale e alle modalità di avvio delle attività laboratoriali in presenza, previste per l'anno di formazione e di prova dei docenti neoassunti 2017/2018.

I docenti neoassunti dovranno collegarsi alla piattaforma telematica dedicata www.campania.docensnet.it , e seguire le istruzioni per scegliere il polo formativo ove realizzare le attività in presenza e a compilare il modulo di iscrizione on line.

Dovranno provvedere all'iscrizione:

- i docenti che si trovino al primo anno di servizio con incarico a tempo indeterminato, a qualunque titolo conferito, e che aspirino alla conferma nel ruolo;
- i docenti per i quali sia stata richiesta la proroga del periodo di formazione e prova o che non abbiano potuto completarlo negli anni precedenti;
- i docenti che abbiano ottenuto il passaggio di ruolo;
- i docenti che nel precedente anno scolastico non abbiano superato positivamente le prova.

#### **L'iscrizione al polo formativo dovrà essere effettuata dal 5 febbraio 2018 al 15 febbraio 2018.**

Il gestore della piattaforma comunicherà alle scuole polo le credenziali per l'accesso alla piattaforma al fine di consentire la verifica degli esiti della procedura di iscrizione.

## ISTRUZIONI PER ISCRIVERSI AI LABORATORI FORMATIVI

- I docenti in formazione e prova avranno la possibilità di scegliere il polo formativo presso cui realizzare la formazione.
- Si iscriveranno ai laboratori formativi attraverso la piattaforma neodocens adottata dal polo regionale, seguendo le indicazioni che saranno fornite da una specifica circolare regionale;
- Le iscrizioni presso ciascun polo non potranno superare la previsione quantitativa indicata dal MIUR, correlata all'aspetto finanziario;
- Nel caso in cui presso il polo prescelto sia stato raggiunto il numero massimo di iscrizioni, il richiedente dovrà opzionare un altro polo formativo.

Sono di seguito illustrate sinteticamente le fasi da seguire per l'iscrizione on line ai poli formativi:

- **1.** Collegarsi al portale www.campania.docensnet.it ove è presente l'elenco dei poli formativi della Campania;
- **2.** Scegliere dall'elenco delle istituzioni scolastiche polo, quella prescelta, cliccando sul link e specificandone le motivazioni:
	- **a.** essere in servizio in una scuola dell'ambito territoriale del polo prescelto oppure
	- **b.** essere residenti in uno dei comuni nell'ambito territoriale del polo prescelto, indicando l'indirizzo di residenza.
- **3.** Nel caso in cui l'iscrizione non venga accolta per superamento dei limiti fissati dal MIUR nel piano di ripartizione (vedi Piano regionale allegato), occorre procedere con la scelta di un altro polo formativo. Successivamente i docenti non soddisfatti della loro scelta potranno chiedere il nulla osta per l'iscrizione presso altro polo purché residenti o in servizio nel relativo ambito.
- **4.** Compilare il modulo
- **5.** Rileggerlo attentamente
- **6.** Registrare la richiesta
- **7.** Salvare e stampare la domanda registrata
- **8.** Acquisire sul modulo il visto di convalida dei dati dichiarati dal Dirigente Scolastico della sede di servizio;
- **9.** Consegnare il modulo al Direttore del corso (DS della scuola polo) in occasione dell'incontro di accoglienza.

Eventuali difficoltà o problematiche tecniche potranno essere segnalate al servizio "scrivi allo staff" presente sull'home page della piattaforma. L'Ufficio si riserva di effettuare un controllo sulle dichiarazioni rese dai docenti in fase di registrazione.

## LA FUNZIONE DEL TUTOR

- I Tutor saranno coinvolti negli incontri propedeutici per la condivisione di informazioni e strumenti utili per la gestione delle diverse fasi del percorso formativo.
- Al fine di riconoscere l'impegno del Tutor durante l'anno di prova e di formazione, le attività svolte (progettazione, osservazione, documentazione, valutazione) potranno essere attestate e riconosciute dal Dirigente Scolastico come iniziative di formazione previste dall'art.1 comma 124 della L.107/2015.

## **In allegato:**

Nota USR e PIANO DI FORMAZIONE REGIONALE Formazione docenti neoassunti a.s. 2017/2018 USR Campania

Frattaminore, 30/01/2018 **Il Dirigente scolastico**

**Luisa Diana Motti** 

 Firma autografa sostituita a mezzo stampa ai sensi dell'art. 3 comma 2 - D.Lgs. n.39/1993